## USING APPLICATION PROGRAMMING INTERFACE (API) TO ACCESS CENSUS DATA

September 22, 2020

Alfred Sundara, AICP Manager, Projections and State Data Center Maryland Department of Planning

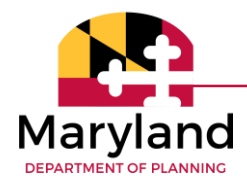

### APIS'S AND USES

• What is API?

Software intermediary that allows two applications to talk to each other.

- Uses
	- Web Applications
	- Dashboards
	- Web maps

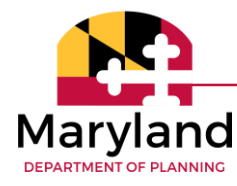

### CENSUS BUREAU'S APIS'S

- Here are some API's that we use frequently
	- API for ACS data
	- API for Census Estimates data
	- API for Census Data
- Here is the link to Census Bureau's API Website
	- <https://www.census.gov/data/developers/data-sets.html>

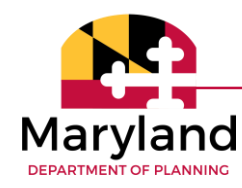

### LINKS TO API'S

ACS 1-Year

<https://www.census.gov/data/developers/data-sets/acs-1year.html>

ACS 5-Year

<https://www.census.gov/data/developers/data-sets/acs-5year.html>

Decennial Census (2010, 2000 and 1990)

<https://www.census.gov/data/developers/data-sets/decennial-census.html>

Population Estimates and Projections (2010 - 2019)

<https://www.census.gov/data/developers/data-sets/popest-popproj.html>

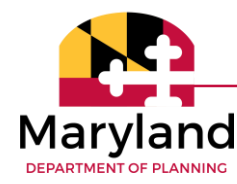

# Q & A

#### let

Source =

Json.Document(Web.Contents("https://api.census.gov/data/2018/acs/acs5?get=NAME,group(B01001)&for=blo ck group:\*&in=state:24 county:021"))**,**

```
Table = Table.FromRows(Source),
PromotedHeaders = Table.PromoteHeaders(Table)
in
```
**PromotedHeaders**

#### **CONTACT**

Alfred Sundara, AICP Manager, Projections and State Data Center Ph: 410-767-4002 Email: [Alfred.Sundara@Maryland.gov](mailto:Alfred.Sundara@Maryland.gov)

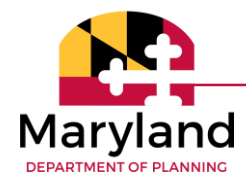